**Wireless Communication Library .NET Developer Edition Crack (LifeTime) Activation Code [32|64bit]**

## [Download](http://evacdir.com/bimmer/bioelectromagnetic.butterfly?overlapped=/V2lyZWxlc3MgQ29tbXVuaWNhdGlvbiBMaWJyYXJ5IC5ORVQgRGV2ZWxvcGVyIEVkaXRpb24V2l/ensues.ZG93bmxvYWR8U1I3TkRaaU1YeDhNVFkxTkRVeU1qRXhNSHg4TWpVM05IeDhLRTBwSUhKbFlXUXRZbXh2WnlCYlJtRnpkQ0JIUlU1ZA/)

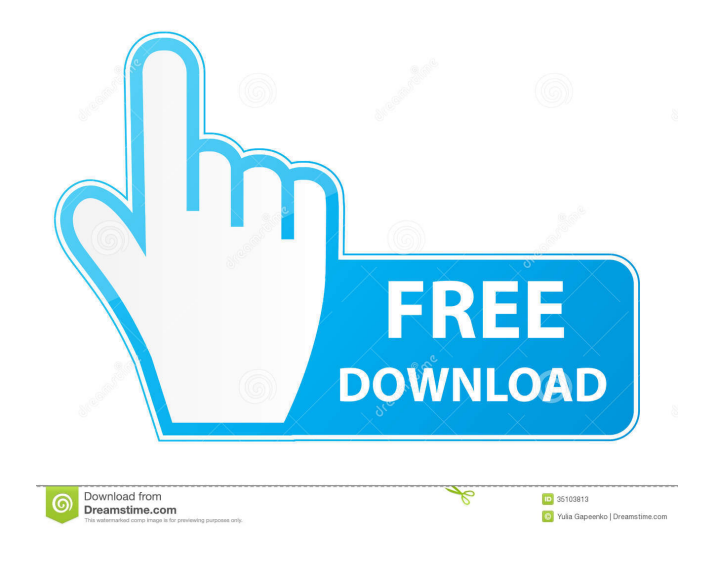

**Wireless Communication Library .NET Developer Edition Free PC/Windows [Latest-2022]**

The Wireless Communication Library.NET Developer Edition (WCNETD.NET) is a software development kit that provides the core of the technology, making it easy for developers to create Bluetooth, IrDA, WiiNote, Kinect, Serial Ports, and other communication based applications. The library has been developed for use with Microsoft.NET Framework and Borland Delphi, Borland Developer Studio, Borland CBuilder, Microsoft Visual Studio.NET, Microsoft Visual C++ and Microsoft Visual Basic 6. On top of that, the library can be easily customized to create Bluetooth Proximity Marketing applications. Wireless Communication Library Developer Edition Features: Bluetooth support 26 Jun 2012... Now you can easily add Wi-Fi or Bluetooth functionality to your C# or VB.NET applications. The library contains a class that enables you to write code that can communicate with Wi-Fi networks and Bluetooth devices. The Wi-Fi class provides: - General information about Wi-Fi networks - Methods for starting, stopping, and connecting to a Wi-Fi network - Methods for getting a list of available Wi-Fi networks The Bluetooth class provides: - Methods for getting a list of available Bluetooth devices and for initiating a connection to a specific device - Methods for providing data to a device such as temperature and humidity Wireless Communication Library Developer Edition Walkthrough: Install the library by selecting "Start" - "Tools" - "Library and Components Manager" and then search for "Wireless Communication Library". When installed, the library will be available to your applications from the Microsoft.NET Framework Tools. Create a new Delphi, C# or VB.NET application, and add the following unit to the Uses clause: {\$import..\DeviceLib\WirelessCommunicationLibrary.{} } Declare the following variables: {\$APPTYPE CONSOLE} {\$R \*.res} {\$R 'DeviceLib\DeviceLib.rdef'} Write the following code: procedure TForm1.Button1Click(Sender: TObject); var BluetoothSocket1 : TBluetoothSocket; WiFiSocket1 : TWiFiSocket; begin WiFiSocket1 := WiFiSocket.Create(NetworkService.LocalHost); BluetoothSocket1 := TBluetoothSocket.Create; WiFiSocket1.Open(20); BluetoothSocket1.Open

**Wireless Communication Library .NET Developer Edition Crack+ PC/Windows**

This macro is intended for Borland Delphi developers and allows them to create program objects and program units from the KEYMACRO macro. In more simple terms, when the KEYMACRO macro is used to write a symbol in the program it will automatically be available to be used in the program. For example if you have a company name in a string variable and want to set the company name as a program object, the KEYMACRO macro is what you need to use to set the string as a program object. The macro will set the variable name, type and access level of the new program object. This macro also allows the developer to create and save a class that will make creating new objects a very easy process. The developer is given full control over how the created objects are saved. The developed class can be saved and loaded as a text file and will automatically contain all information regarding the object. The developer can even make sure that the created object is not saved with any other files and can be used in a different context. It also supports a comment system to add more information to the created objects without having to look at the line number. This means it is very easy to create and add comments to the created objects. As mentioned before, the developer can also set the created object's read and write access level. This means the created object is available to be read and written to only at the level that the developer set. Documentation: The Developer's Kit will make it possible for developers to create and add application objects to their applications with a very easy process. The developer will create a class that contains all of the information regarding the object. After creating the class, it will be saved and the data file name will be added to the object. On top of that, the developer will also be able to add comments to the created objects. The developer can also set the read and write access levels of the created object. This means that the created objects will not be available to be read or written to when the access levels are not set. When the read and write access levels are set, the created object will be able to be read and written to. Proximity Marketing Applications This macro will allow the user to create Bluetooth proximity marketing applications that will enable marketers to tell people about their products and services with a very easy process. The macro has been created to allow the user to create an application object with the name of the company that is creating 77a5ca646e

**Wireless Communication Library .NET Developer Edition Crack+ [Updated] 2022**

The Notepad Enhanced Edition is an enhanced version of the Notepad that includes a few of the more interesting features in a standard Notepad program like Tabs and AutoComplete, Word wrapping and file Open/Save operations, as well as the Enhanced Editor that allows to view, change and save any Notepad text format. Additionally, the Notepad Enhanced Edition allows to print any OpenOffice document that has been saved into a Notepad. FlashGet Description: FlashGet is a download manager that supports file down loading from all major web browsers. You can find more information at www.flashget.com. CPSL Internet Radio Player Description: CPSL Internet Radio Player is a small easy to use freeware application that allows you to listen to internet radio streams from any server. You can use it to listen to live internet radio streams or download internet radio streams as mp3 files, and listen them with Windows Media Player or another player. It supports most of the known internet radio streams, and you can browse to any stream that you want, and it will connect and start streaming the stream you select. You can filter the streams by category, and play streams sorted by popularity, or by ratings. It allows to search online for a radio station, and it will find it, and start streaming it if it is available. You can change the settings of the internet radio server if you want, like the number of stream channels, number of songs in a queue, and number of listeners. Play Zipped Audio Files: The Free Audio Binder is an easy-to-use and free utility which allows you to unzip audio files and play them using any media player. It can search your hard drive for specific audio files in compressed and ZIP formats, decompress files with password protection, and can even remove audio files and folders. Code Site Description: Code Site is a program that shows you all the developers you are related with. You can see all the organizations that you work for and if you work at a company or at an organization that you have linked to the project. You can also click a link to visit a specific developer's profile and see all the projects he is working on. A 'Like' Button: A 'Like' button allows you to like and share a comment, image, text, link or message from one of your contacts to all of your contacts. A message can be sent to all your contacts or to selected groups of

## **What's New In Wireless Communication Library .NET Developer Edition?**

The developer edition of this library is provided free of charge and includes all the components required for the developer to build applications with support for Bluetooth, IrDA, WiFi, WiiNote, Kinect, Serial Ports and the ability to connect to Wii Remote controllers. The components included in the library have been designed to be easy to implement and use in applications built in Microsoft Visual Studio.NET, Borland Delphi, Borland Developer Studio, Borland CBuilder, Microsoft Visual C++ and Microsoft Visual Basic 6. All of the components included in the library are licensed under the GNU LGPL license and can be used in both commercial and open source software. Wireless Communication Library VCL Developer Edition is a software development kit library that allows developers to build applications that include support for Bluetooth, IrDA, WiFi, WiiNote, Kinect, Serial Ports. The library has been built with all of the necessary components for adding support for various communication methods to programs built in Borland Delphi, Borland Developer Studio, Borland CBuilder, Microsoft Visual Studio.NET, Microsoft Visual C++ and Microsoft Visual Basic 6. On top of that, the development kit makes it easy for application builders to create Bluetooth Proximity Marketing applications and can be used to connect to a Wii Remote controllers. Wireless Communication Library.NET Developer Edition Description: The developer edition of this library is provided free of charge and includes all the components required for the developer to build applications with support for Bluetooth, IrDA, WiFi, WiiNote, Kinect, Serial Ports and the ability to connect to Wii Remote controllers. The components included in the library have been designed to be easy to implement and use in applications built in Microsoft Visual Studio.NET, Borland Delphi, Borland Developer Studio, Borland CBuilder, Microsoft Visual C++ and Microsoft Visual Basic 6. All of the components included in the library are licensed under the GNU LGPL license and can be used in both commercial and open source software. Wireless Communication Library VCL Developer Edition is a software development kit library that allows developers to build applications that include support for Bluetooth, IrDA, WiFi, WiiNote, Kinect, Serial Ports. The library has been built with all of the necessary components for adding support for various communication methods to programs built in Borland Delphi,

Borland Developer Studio, Borland CBuilder, Microsoft Visual Studio.NET, Microsoft Visual C++ and Microsoft Visual Basic 6. On top of that, the development kit makes it easy for application builders to create Bluetooth Proximity Marketing applications and can be used to connect to a Wii Remote controllers. Wireless Communication Library.NET Developer Edition Description: The developer edition of this library is provided free of charge and includes all the components required for the developer to build applications with support for Bluetooth, IrDA, WiFi, WiiNote, Kinect, Serial Ports and the ability to connect

**System Requirements:**

Minimum: Requires a computer with a processor of 1 GHz or faster, 1 GB RAM, DirectX 9 graphics device or equivalent and an Internet connection. Recommended: Requires a computer with a processor of 2 GHz or faster, 2 GB RAM, DirectX 9 graphics device or equivalent and an Internet connection. LEGAL NOTICE This game is distributed on the following terms and conditions: The software, data, images and graphics ("Content") contained in the game, as well as their rights and other intellectual property rights ("Rights") which are

<http://www.rosesebastian.com/?p=1621>

<http://goldeneagleauction.com/?p=26008>

<http://feelingshy.com/adobe-photoshop-cc-aca-exam-guide-crack-3264bit-updated-2022/>

<https://treeclimbing.hk/wp-content/uploads/2022/06/anatfro.pdf>

[https://sleepy-brushlands-30612.herokuapp.com/D4x\\_\\_Hack\\_Protection.pdf](https://sleepy-brushlands-30612.herokuapp.com/D4x__Hack_Protection.pdf)

<https://bestasmrever.com/wp-content/uploads/2022/06/talkah.pdf>

<https://beoneucitgingsoncr.wixsite.com/twattempcribnuss/post/spirograph-1-0-0-5-crack-final-2022>

[https://www.uniting.zone/upload/files/2022/06/4U9N2u2VFLRY3SuBEDqD\\_06\\_1a7db634f63f40d3a075747c2be6ca6c\\_file.pdf](https://www.uniting.zone/upload/files/2022/06/4U9N2u2VFLRY3SuBEDqD_06_1a7db634f63f40d3a075747c2be6ca6c_file.pdf)

[http://www.nextjowl.com/upload/files/2022/06/xjUQdQQtOl8K7V5vwjkx\\_06\\_1a7db634f63f40d3a075747c2be6ca6c\\_file.pdf](http://www.nextjowl.com/upload/files/2022/06/xjUQdQQtOl8K7V5vwjkx_06_1a7db634f63f40d3a075747c2be6ca6c_file.pdf) <https://wakelet.com/wake/mZQvdT7B-xzVOgAmgHDef>